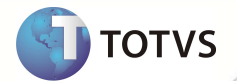

## **TOTVS Service SPED® - Notas de Release 2.08**

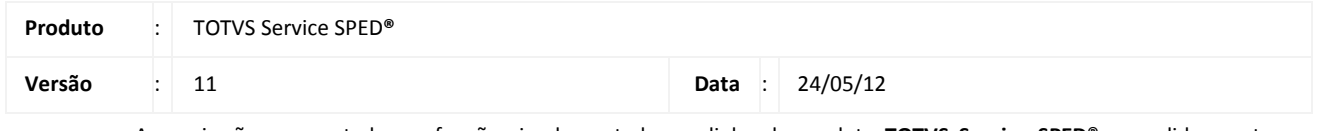

A seguir são apresentadas as funções implementadas na linha de produto **TOTVS Service SPED®**, expedidas neste pacote de atualização.

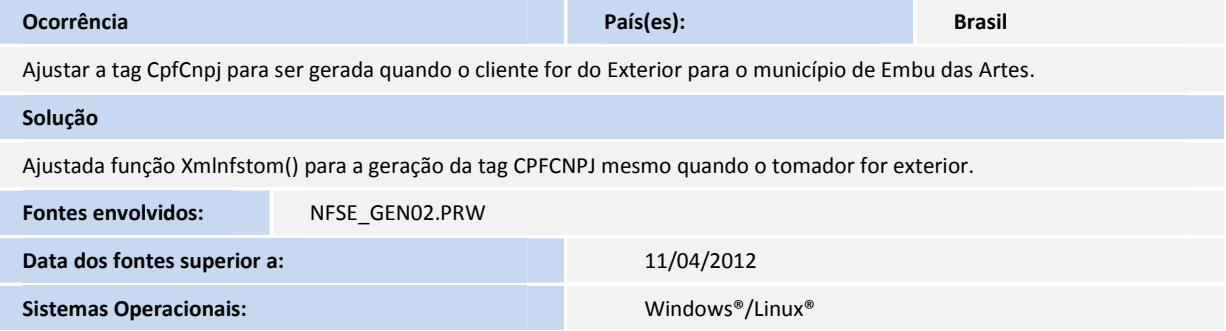

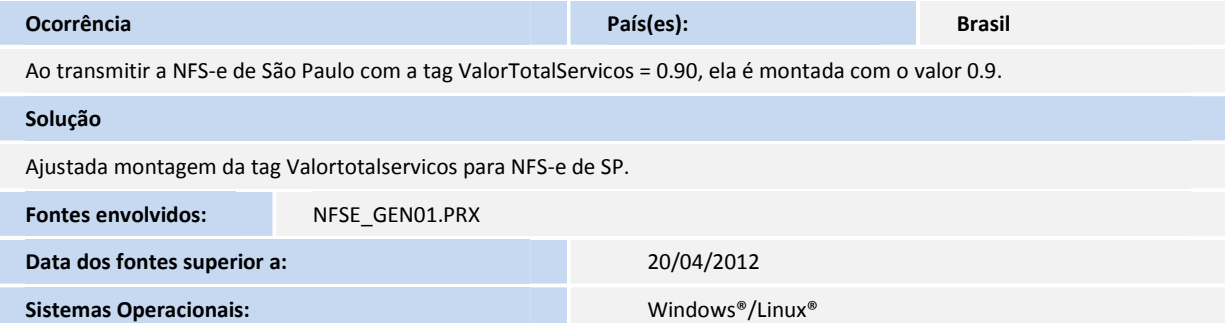

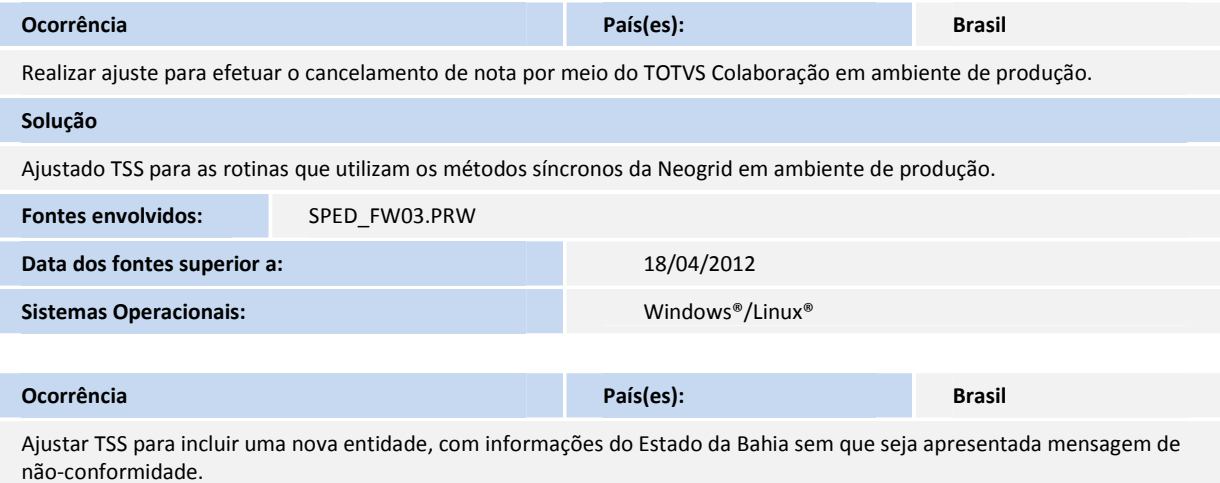

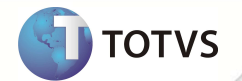

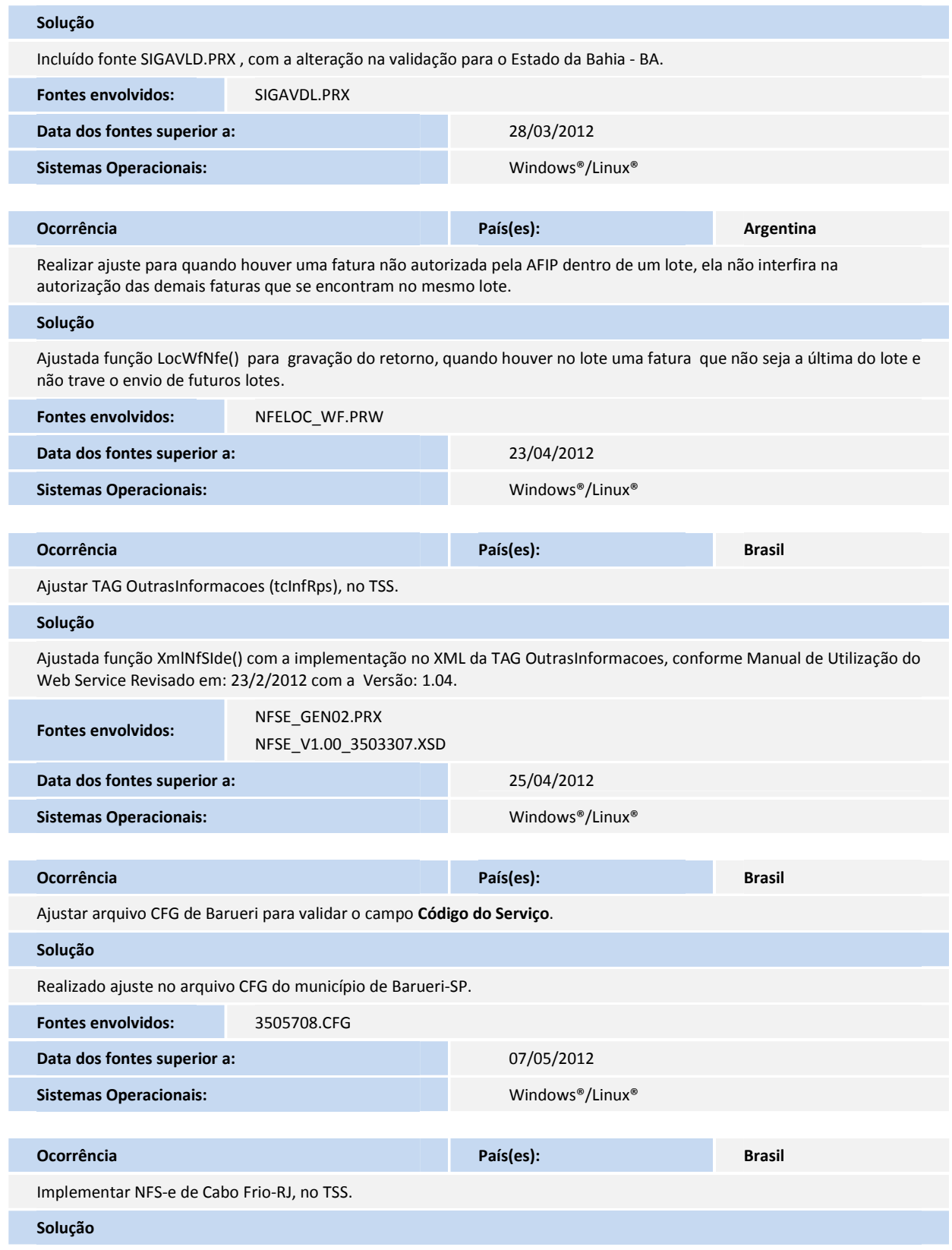

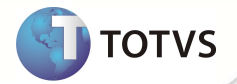

Implementada NFS-e para o município de Cabo Frio-RJ.

Obs: A Url para a transmissão em ambiente de produção, não estava disponível até o momento da liberação desse chamado. Assim que for liberado será realizada sua implementação.

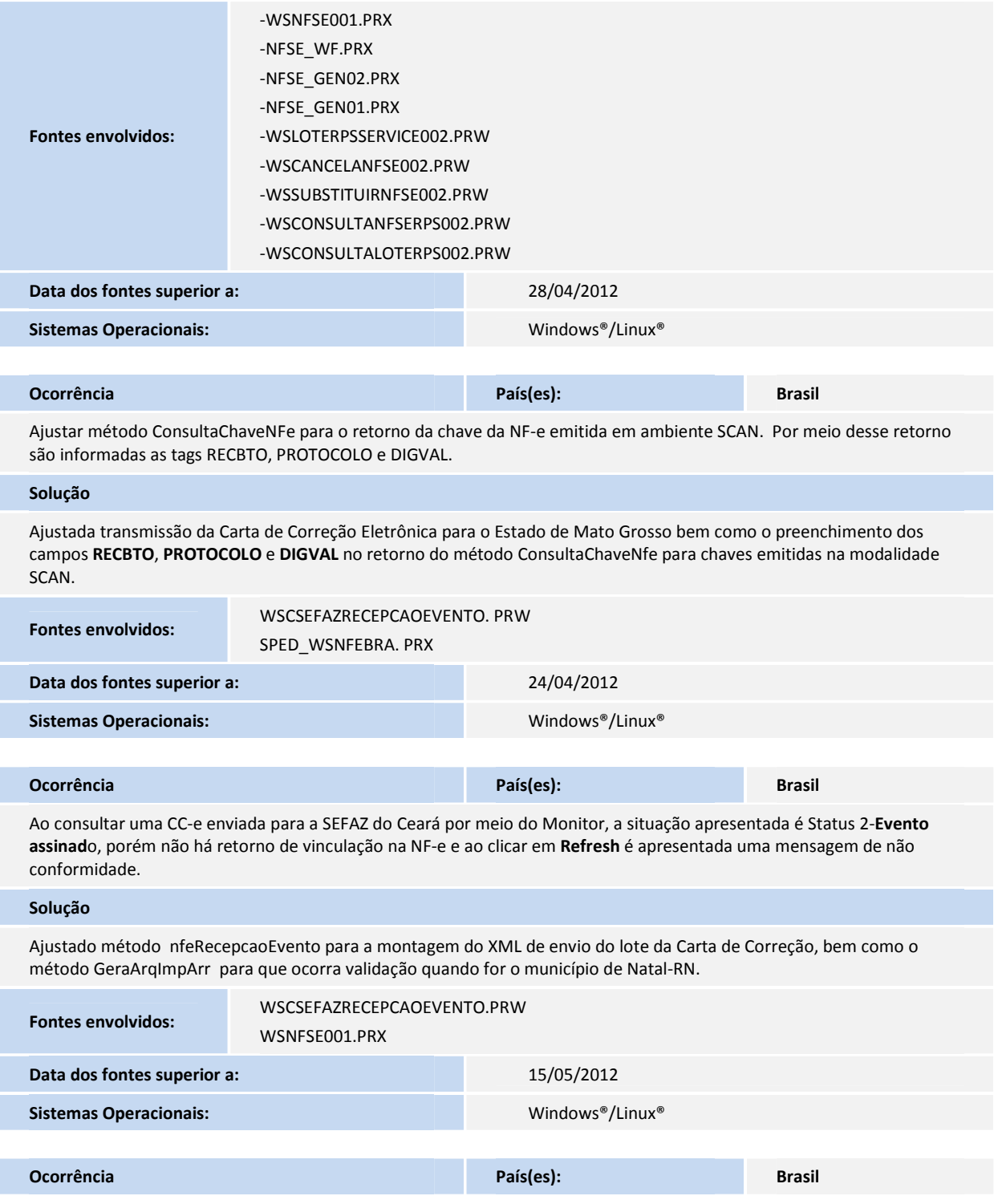

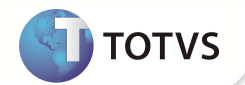

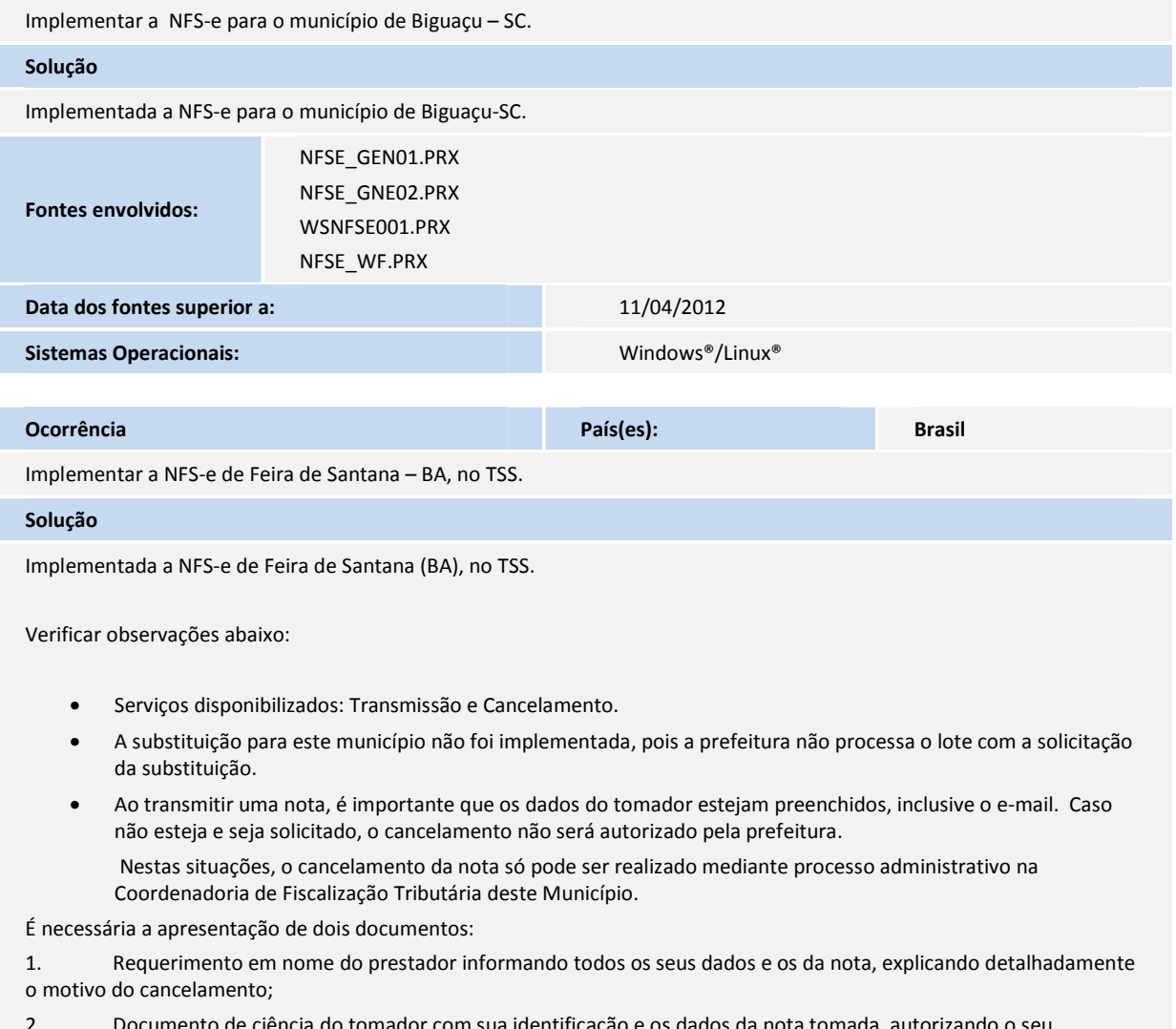

2. Documento de ciência do tomador com sua identificação e os dados da nota tomada, autorizando o seu cancelamento.

Para maiores informações, consulte o decreto 8.471 de 20 de dezembro de 2011, disponível em http://www.sefaz.feiradesantana.ba.gov.br/arquivos/Deno20118471.pdf

"Art. 39. A substituição ou cancelamento de uma Nota Fiscal de Serviço Eletrônica NFS-e poderá ser feita pelo próprio contribuinte no sistema de gestão do ISSQN deste Município, desde que haja identificação através da Razão Social, CPF ou CNPJ, e-mail válido e Inscrição Municipal do Tomador do Serviço, até o dia 5 do mês subsequente ao da emissão da NFS-e a ser substituída ou cancelada."

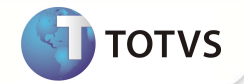

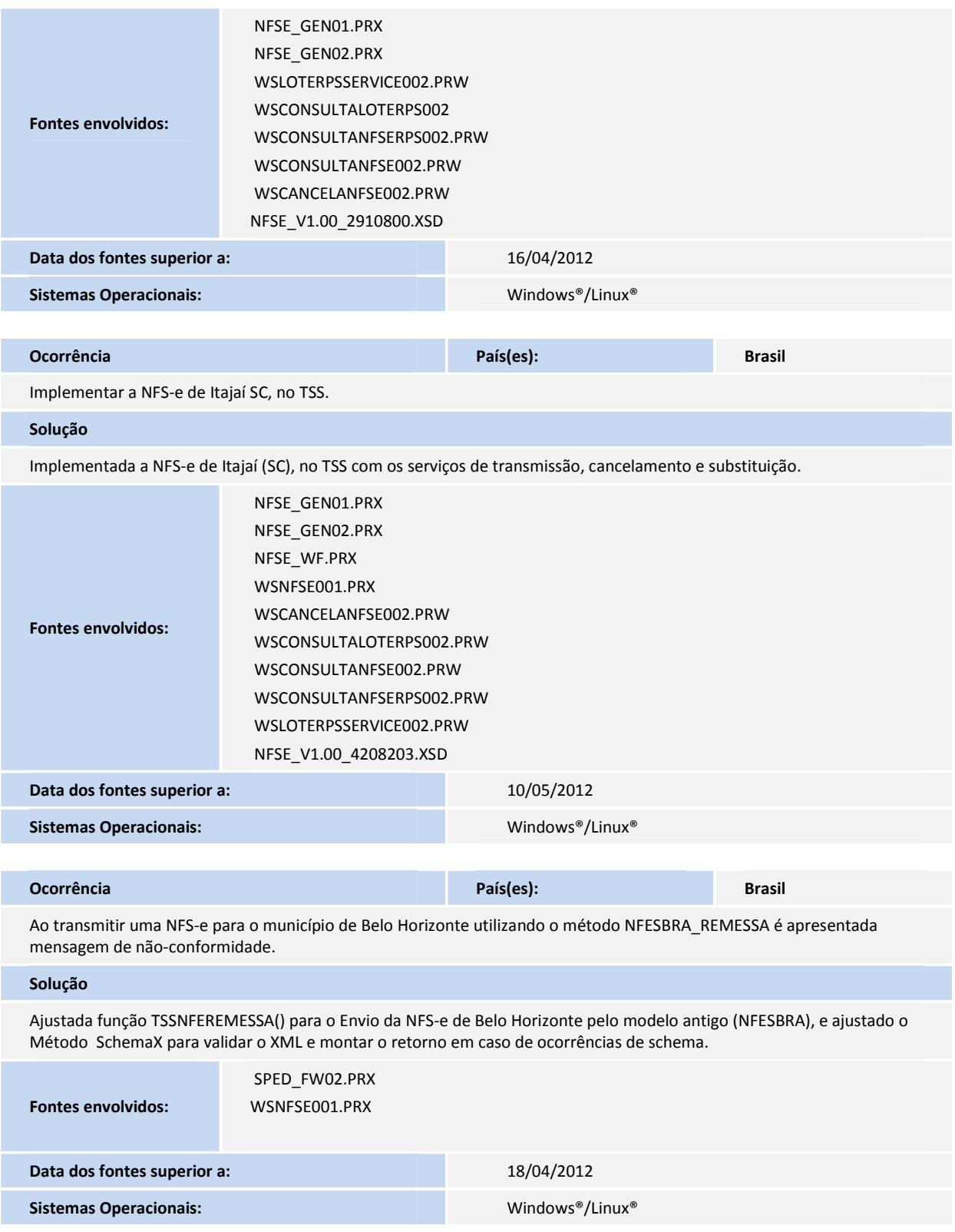